# Google Hacking and Personal Data Privacy

PH CHAN sweeper@vxrl.orgResearcherVX Security Research Lab

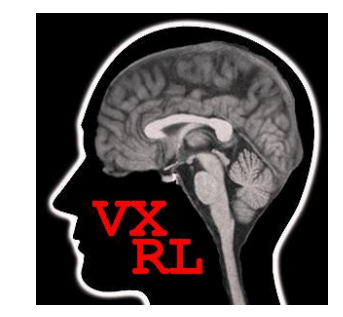

PH CHAN sweeper@vxrl.orgResearcherVX Research Lab (VXRL)www.vxrl.org

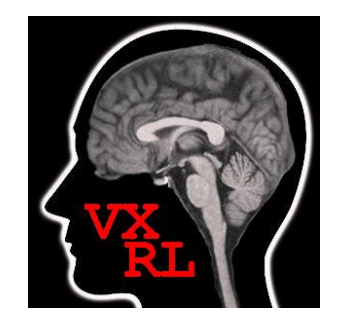

# VXRL

- •Non-profit making group
- • Focus on security research and ethical hacking
- •Offensive, creative and fun

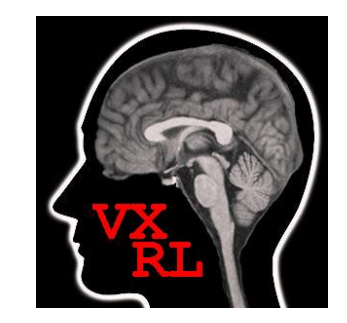

Google makes our life easy. Just a single clicktime to find any searched information.

However Google not only makes it possible toreach the public available information, but alsothreatens some of the most confidentialInformation (e.g. personal privacy) that shouldnever be revealed.

Personal Privacies like name, address, phonenumbers, emails, username and password forlogin sites, private directories and documents and online devices (e.g. web cameras) withoutany access control.

"Google Hacking" is the use of Google's to donaughty things. It makes use of the advancedGoogle syntaxes and operators extensively.

### How Google Works

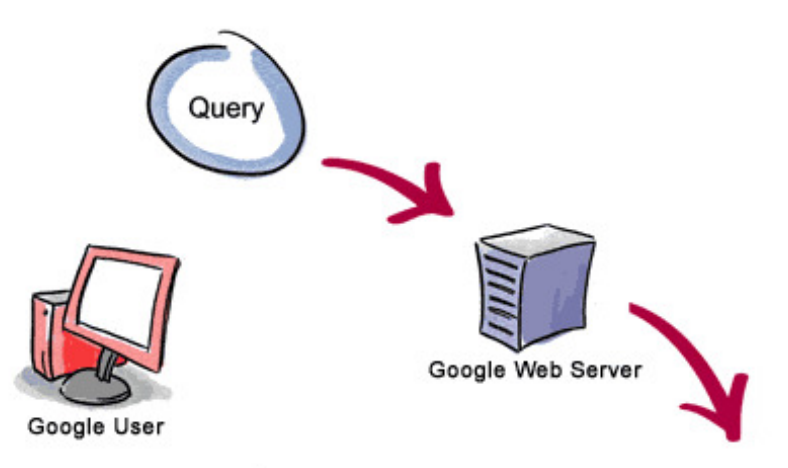

3. The search results are returned to the user in a fraction of a second

1. The web server sends the query to the index servers. The content inside the index servers is similar to the index in the back of a book--it tells which pages contain the words that match any particular query term.

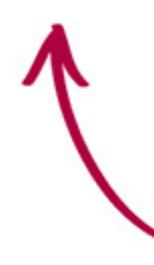

2. The query travels to the doc servers, which actually retrieve the stored documents. Snippets are generated to describe each search result.

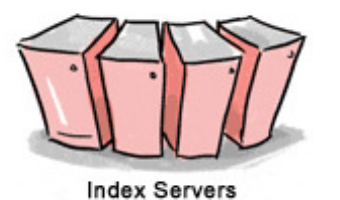

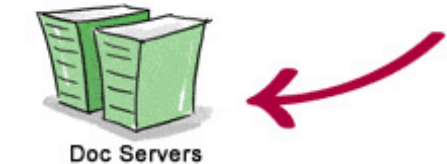

Copyright @ 2003 Google Inc. Used with permission.

# How Google Works

### • **Googlebot**

A web spider that finds and go to get web pages.

### • **The indexer**

Stores the fetched results in a Google's index database in alphabetic order.

### • **The query processor**

Compares the search query to the index and recommends the most relevant documents.

# The Basics

- $\bullet$  The plus symbol (+) forces inclusion of something common.
- $\bullet$  The minus symbol (-) forces exclusion of a search term.
- $\bullet$ The pipe symbol (I) provides boolean OR logic that locate either one term or another in a query
- $\bullet$ The symbol  $($ ") uses to quote around the search phrases

# Advanced search operators

• [all]inurl

Searches for the certain keyword in the URL

- [all]intitleSearches for the certain keyword in the title
- [all]intextSearches the keywords in the body of web pages.
- Filetype / extFilter out the results based on the file extensions
- Site Searches within the Domain

• Let's take a look at a few of the interesting Google search result.

Search for Name, Email Address, Phone,:

### Search for Name, Email Address, Phone,:

約有 2.820.000 項結果 (需時 0.17秒)

進階搜毒

[PDF] Work Phone First Name Last Name Email Address County (727) 492 ... -「翻譯此頁] 檔案類型: PDF/Adobe Acrobat - 快速輸視 Work Phone, First Name, Last Name, Email Address, County, (727) 492-Kimberly ... Donald \*State-OH. (304) 748-Lynette ... weblist 12 23 09.pdf - 麵似內容 www. fimages/ **IPDF1** Business Name ADDRESS PHONE NUMBER Website / Email CONTACT PERSON that - [翻譯此頁 ] 檔案類型 PDF/Adobe Acrobat - 快速檢視 21 May 2010 ... Business Name. ADDRESS. PHONE. NUMBER. Website / Email. CONTACT ..., Donald Merrell, P.O. Box 7105. Branson, MO 65615, 417-336-8591 ... www.greenecountymo.org/sheriff/file/ccw.pdf reper Name: Donald Yap Address: 1301-1323 Homer St. Vancouver, British ... ☆ Q - [翻譯此頁 ] 檔案類型: PDF/Adobe Acrobat - 快速檢視 Name: Donald Yap. Address: 1301-1323 Homer St. Vancouver, British Columbia, V6B 5T1. Canada. Contact Information: Phone: 1-778-994-1373 (Cell.) Email: ... www.dsypublishing.com/info/cv/donald\_yap\_cv.pdf [PDF] AUTHORIZED AUTHORIZED DEALERS/INSTALLATION FIRMS DEALERS ... ☆ Q - [翻譯此頁 ] 檔案類型 PDF/Adobe Acrobat - 快速檢視 Dealer Name: Florida Business Interiors, Dealer Address: 940 Williston Park ... Cell phone / pager: 706-302-1837. Email address: donald.hooper@milliken.com ... www.milliken2.com/FLCntrct/FLCntrcP.nsf/0/.../Authorized%20Dealers.pdf repri Church Confer-ence Name Phone Address email All Saints, Wakefield ... ☆ Q - [翻譯此頁 ] 檔案類型: PDF/Adobe Acrobat - 快速檢視 Donald & Irene Mildren, 906-932-2222, P.O. Box 203, Ironwood, MI 49938 ..., Name, Phone, Address email. Central. Menominee \*. 5. Emmanuel. Menominee ... fortunalakalutherancamn.org/PDF/FlameLiet 01.19.09 ndf → 下一筆 的 ★ 上一筆 (2) ↓ 金部高亮度標示 (A) □ 符合大小寫 (C)

### Search for Name, Email Address, Phone,:

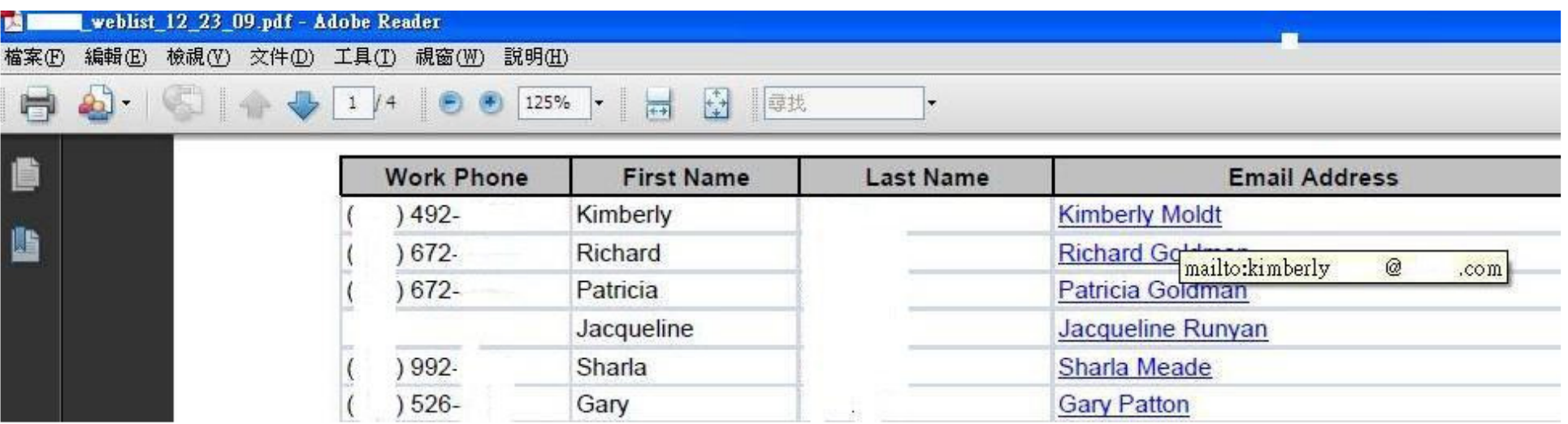

• Let's take a look at a few of the interesting Google search result.

Web 2.0,:

### Web 2.0.:

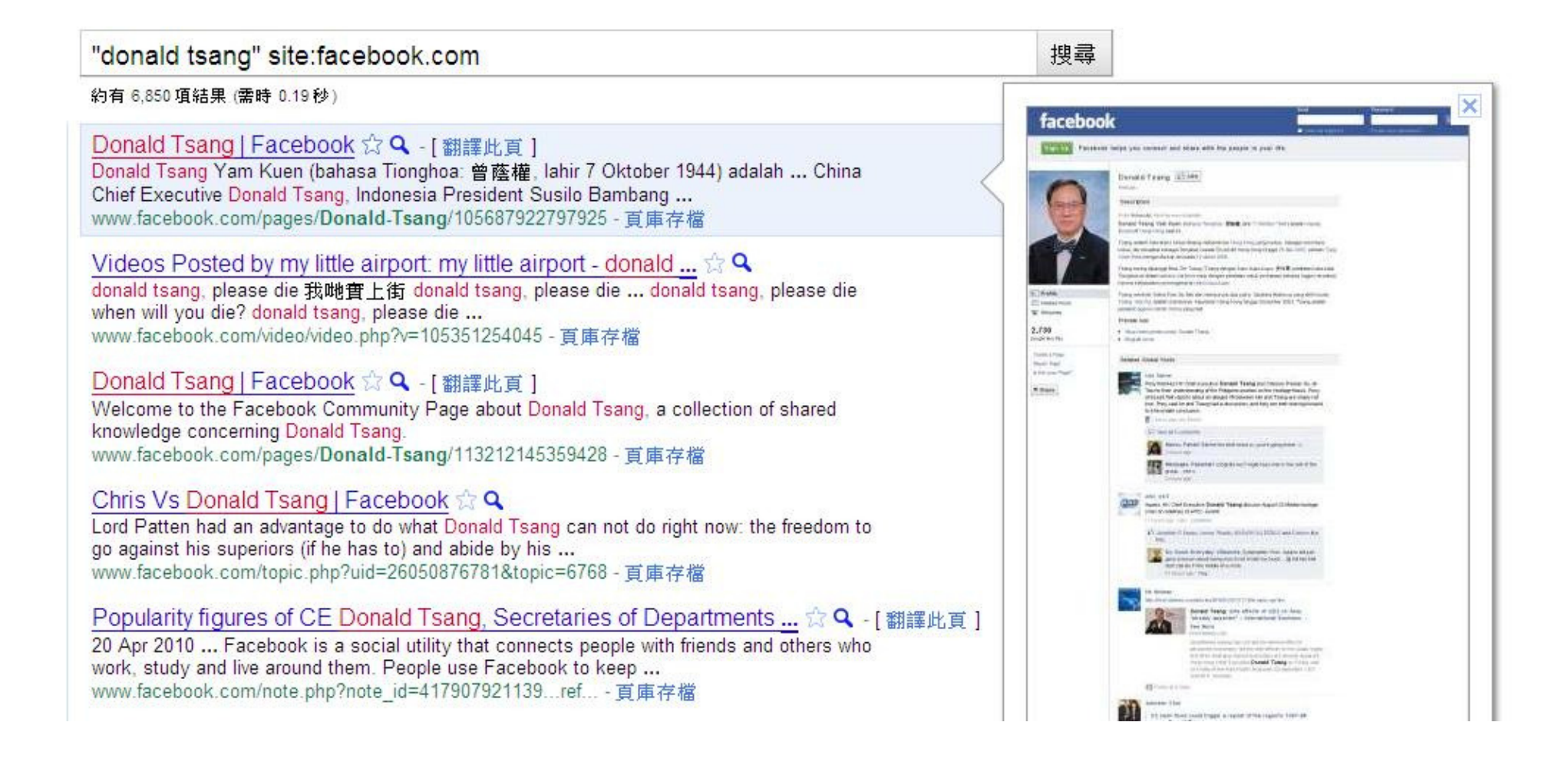

• Let's take a look at a few of the interesting Google search result.

Webcam,:

### Webcam,:

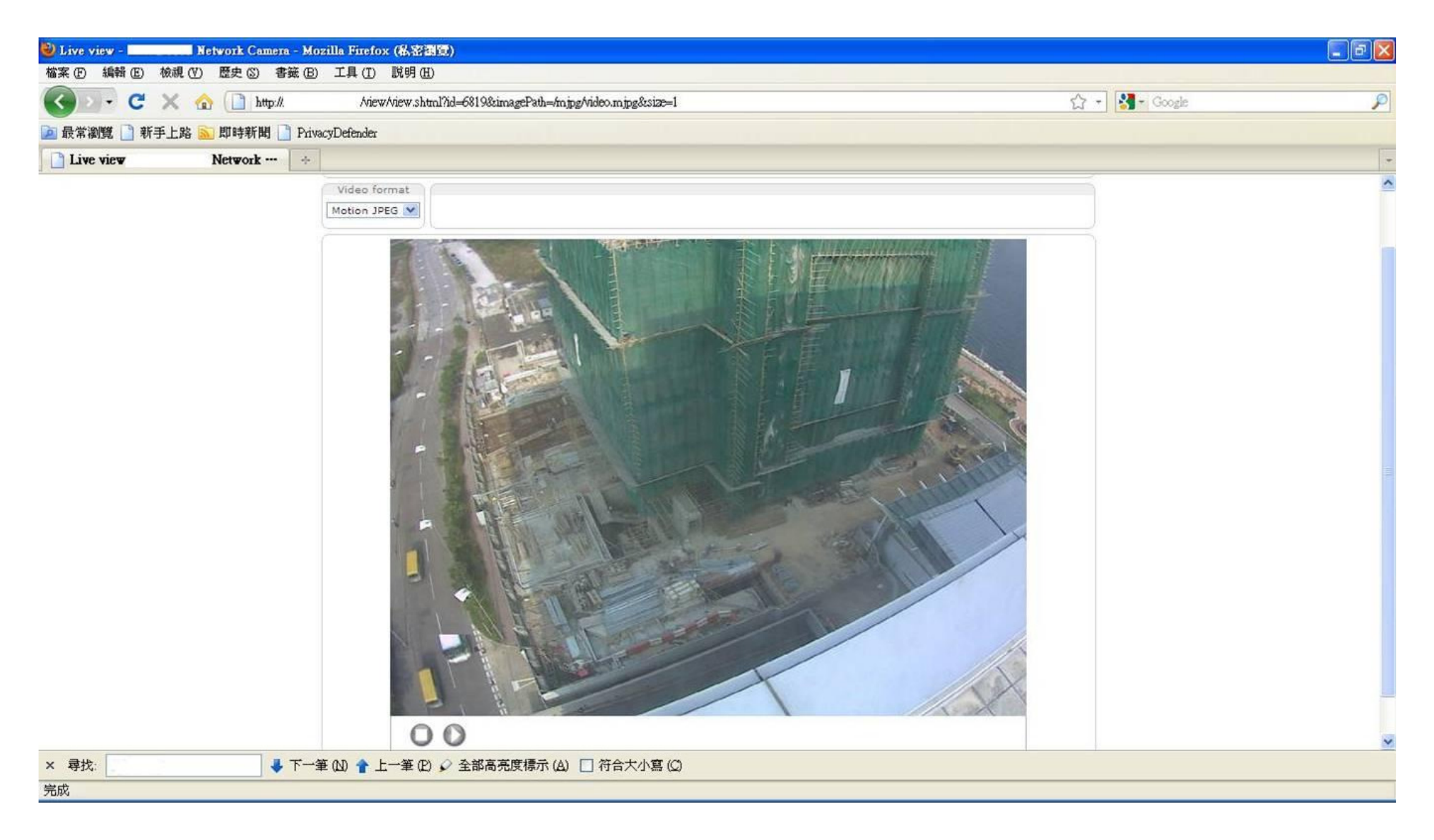

[XLS] Sfieet I - [ Translate this page File Format: Microsoft Excel - View as HTML NAME, SEX, Phone No. 9, 1, YEUNG LAP SHING, 楊立成, M. 10, 2, CHAN KA HEI, 陳嘉 略. F. 11. 3. FAN GA YING. 范嘉盈. F. 12. 4. SO YUEN YUEN. 蘇女丸女丸. F ... www.cccmkc.edu.hk/doc/2008Bridging.../Class%201--Cheryl%20Cheng.xls **IXLSI** Section III File Format: Microsoft Excel - View as HTML If you have any difficulty completing this form, please phone 2878 1623, 2878 8210, .... 9, 10, 2. Analysis by type of derivatives by counterparty ... www.info.gov.hk/hkma/eng/guide/doc/word/c18 5 98ba.xls departments xls -Hong Kong  $[X<sub>L</sub> S]$ File Format: Microsoft Excel - View as HTML Student Name, Student No. Phone No. 8, 1,  $IACI$ departments.xls  $f$ tp://

pxLsj CRP Form P.1 - Hong Kong Police Force | 香港警務處

File Format: Microsoft Excel - View as HTML

9, Name of Registered Owner/Company, HK Identity Card No. ( ) ... 18, Telephone No. Home, Office, Mobile Phone, Fax No. 19, I hereby apply for a Closed Road ... www.police.gov.hk/ppp\_en/08\_forms/doc/ClosedRoadPermit.xls?...

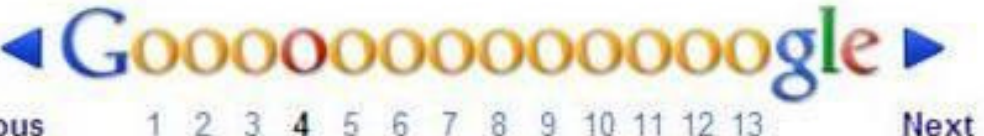

**Previous** 

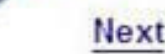

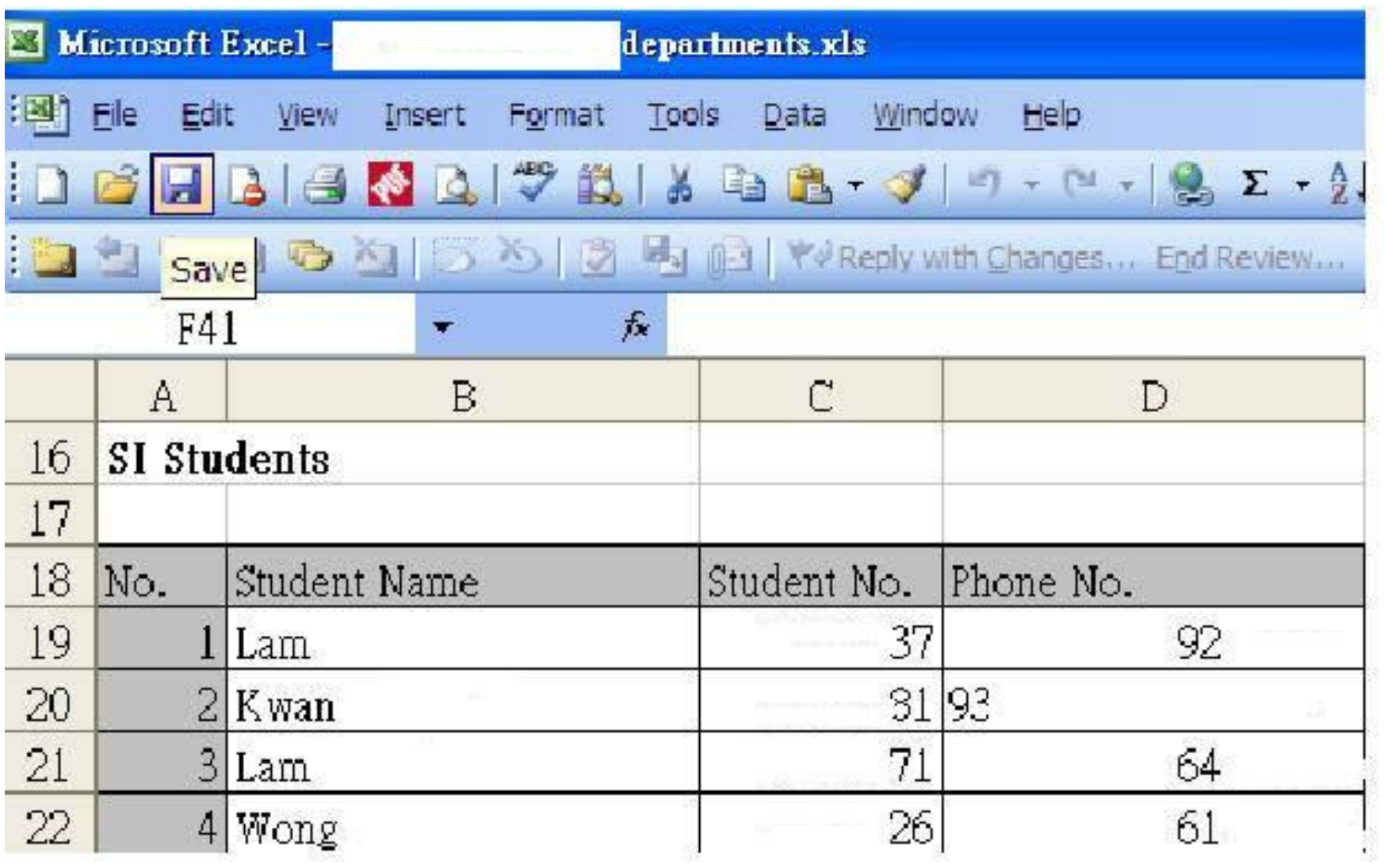

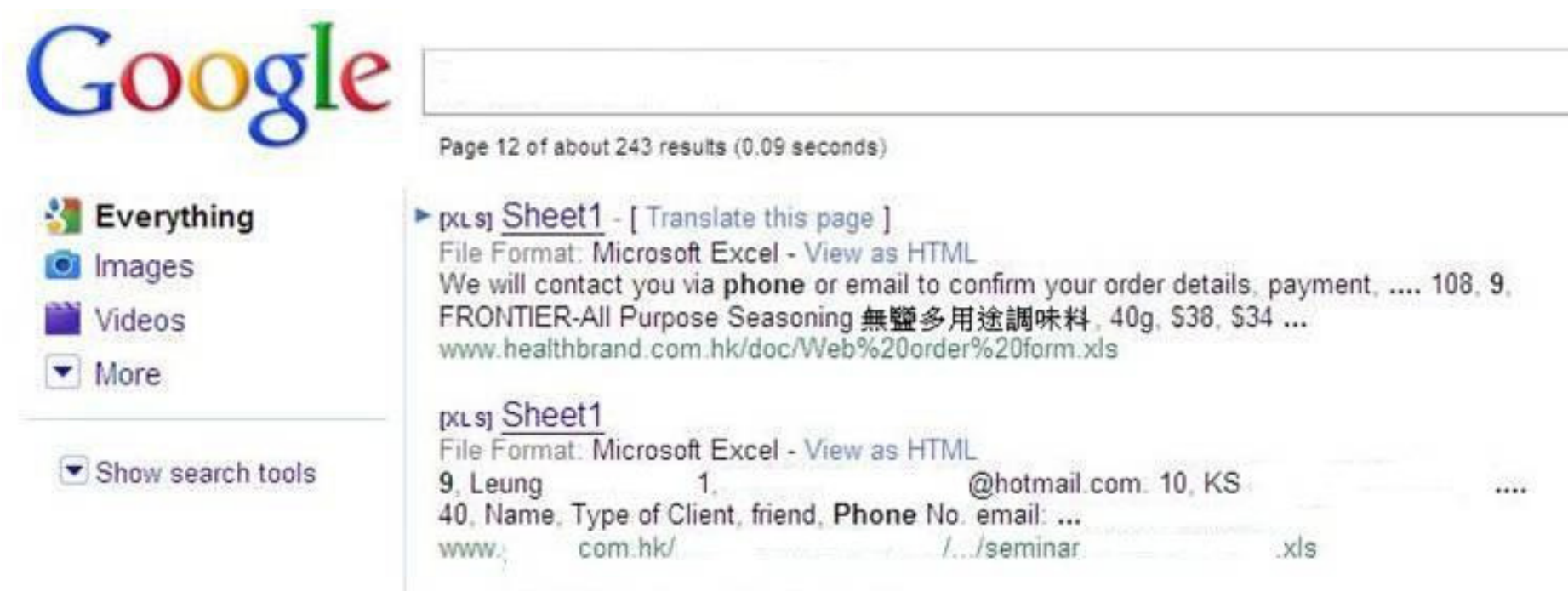

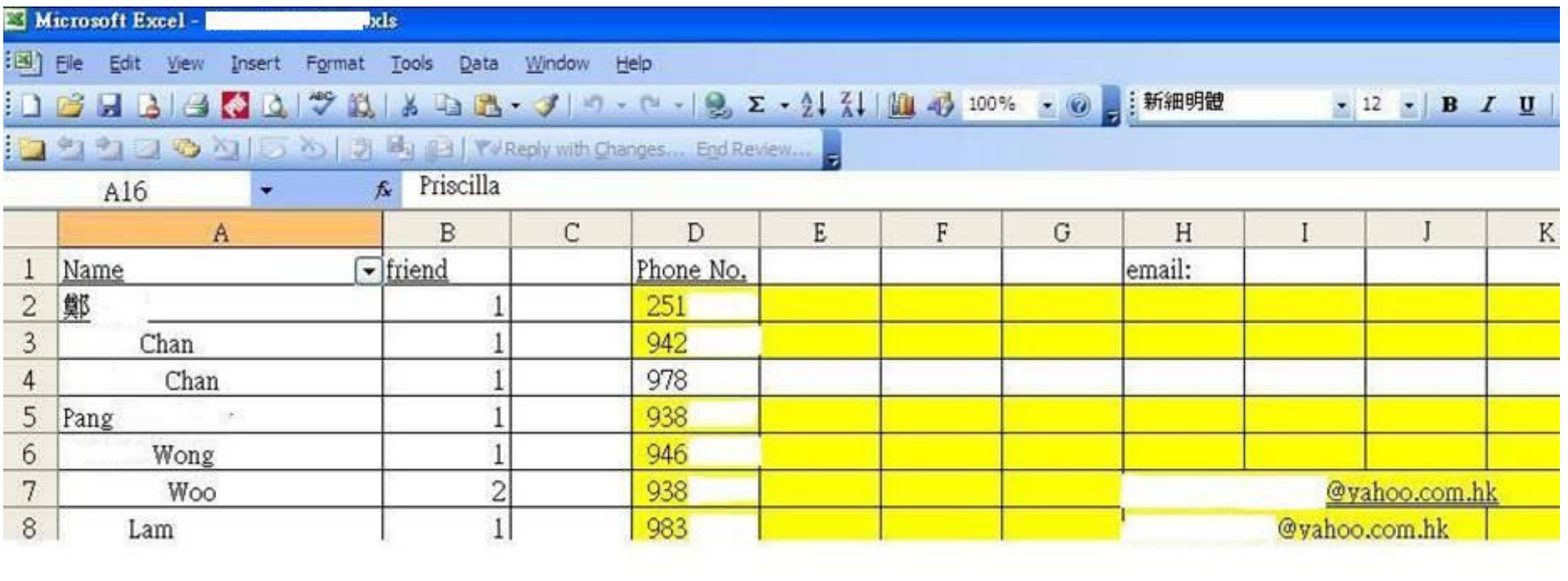

#### $.08$  xls -  $.0$  ffline **IXLS1** File Format, Microsoft Excel - View as HTML Mobile Phone, Home Phone, Office Fax, E-mail ... 9 edu hk ...  $^{\circ}$ edu.hk/  $08 \times s$

#### pxLsj R Form P.1 - Hong Kong Police Force | 香港警務處

File Format: Microsoft Excel - View as HTML

18. Telephone No. Home, Office, Mobile Phone, Fax No. .... 9. I. Residents under the age of 18 do not require to apply for the Closed Area Permit. ...

www.police.gov.hk/ppp\_en/08.../ClosedAreaPermitAppResident.xls?...E

#### pxLsj Request Form for Depositing Personal Copies of Books - \* City ...

File Format, Microsoft Excel - View as HTML 7. Position: Phone: 8. Department: Email Address: 9. Course name: Course Code: 10. Completed form, together with the copies of books / media resources ... www.cityu.edu.hk/lib/form/personal\_copy\_reserve.xls

#### pxLsj Consigned Wines - 美酒窖 Hong Kong Wine Vault

File Format: Microsoft Excel - View as HTML Phone Number: 7. 8, Consignor: Contact Address: 9. 10, HKID No.: 11. 12, Consignment Period (mths) : Email: 13. 14. The Consignor consigns the attached ... www.winevault.com.hk/pdf/HKWVConsignmentAgreement.xls

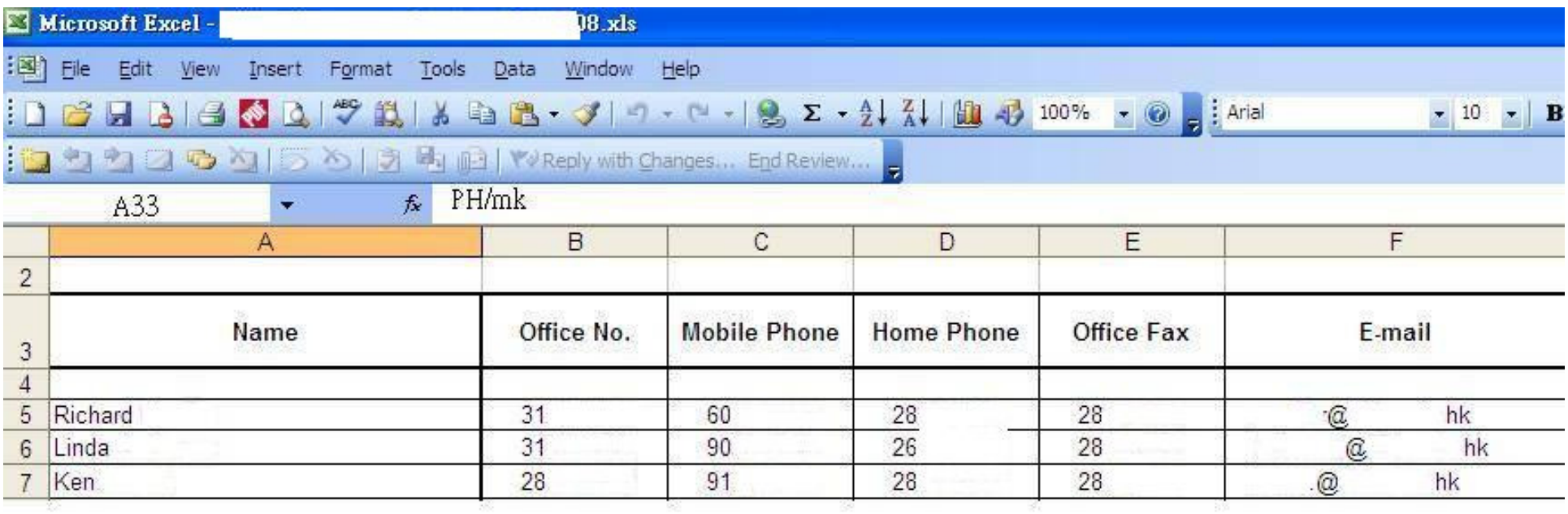

### **Foxy** is a Chinese P2P software.

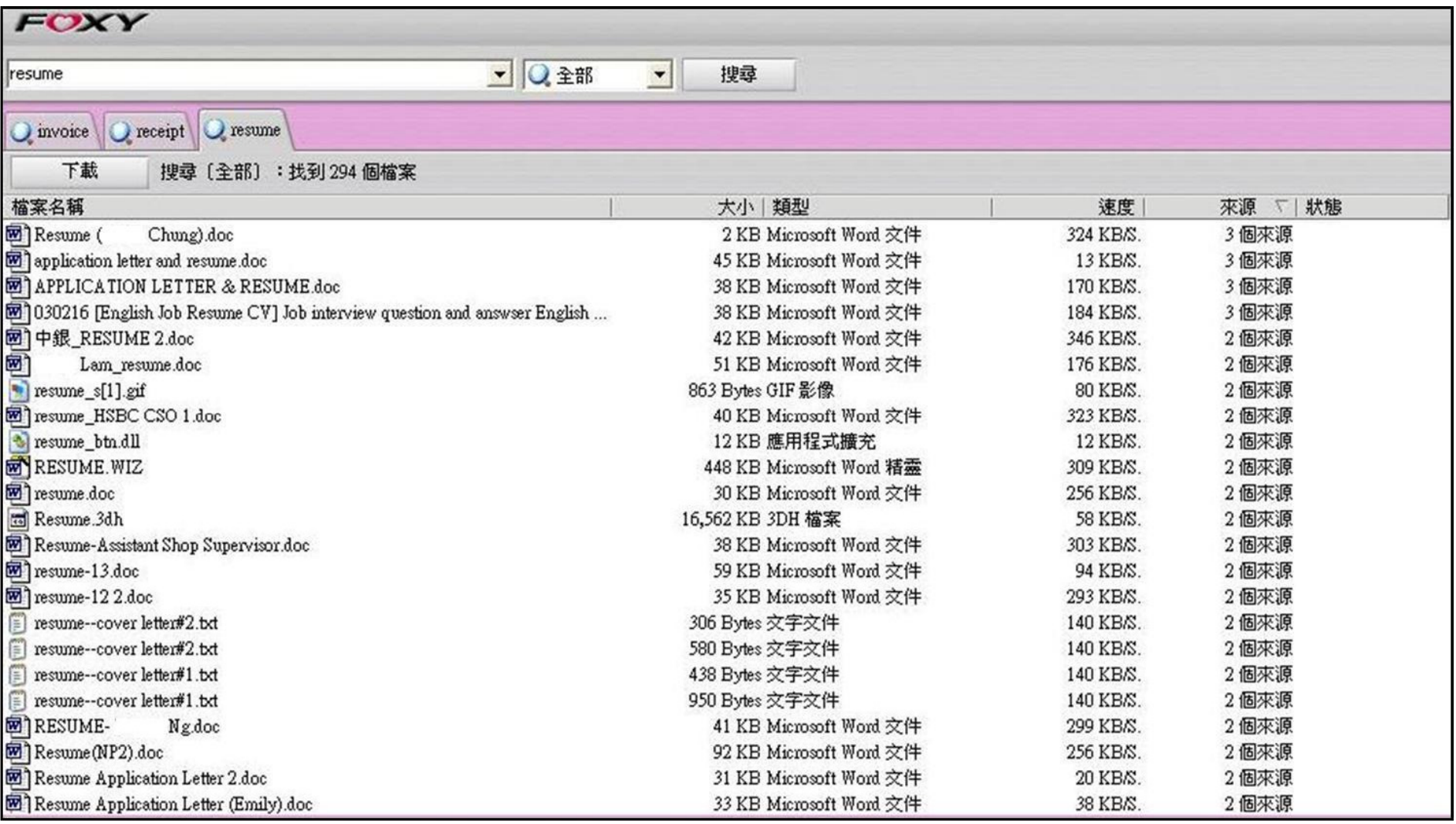

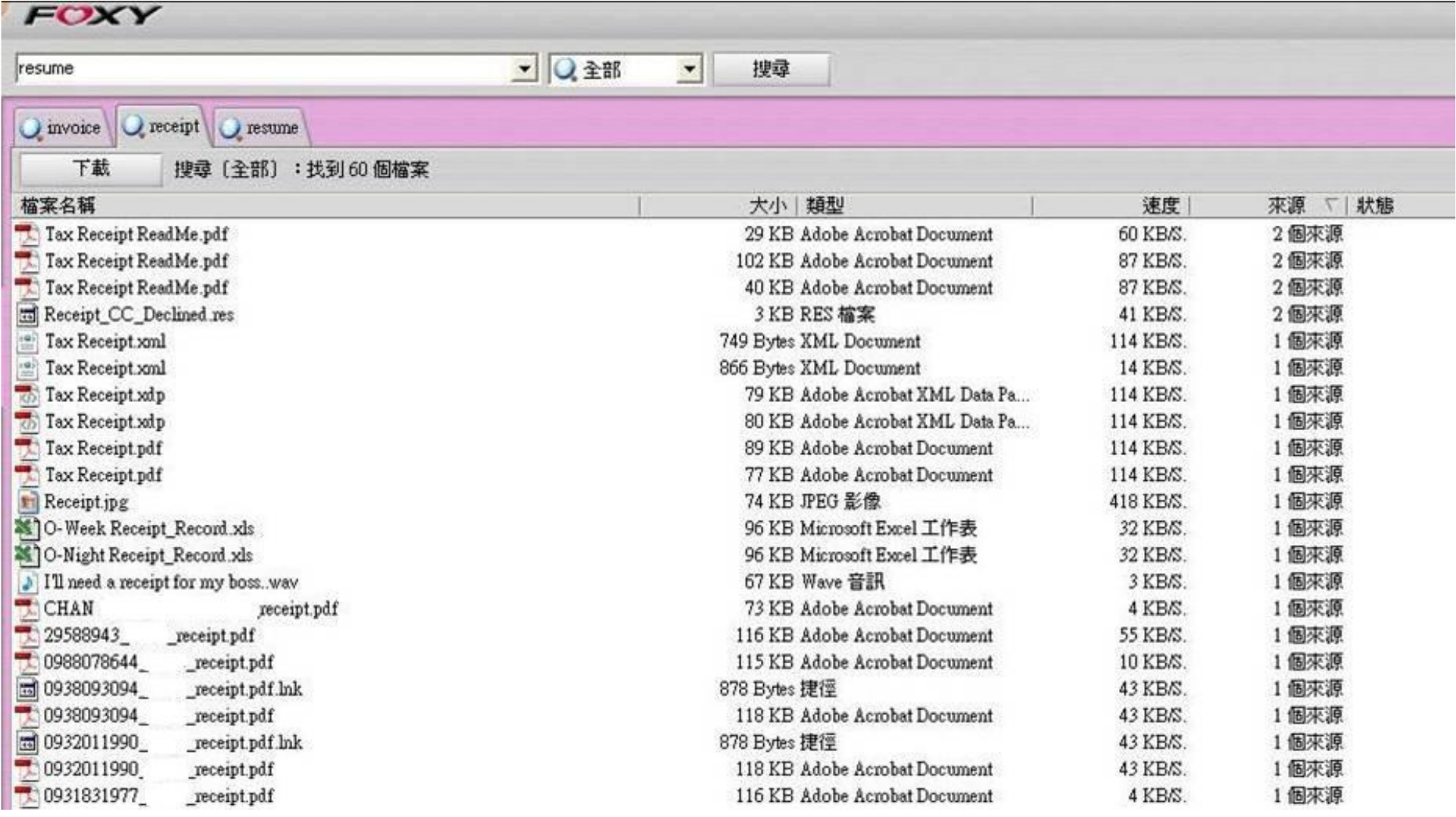

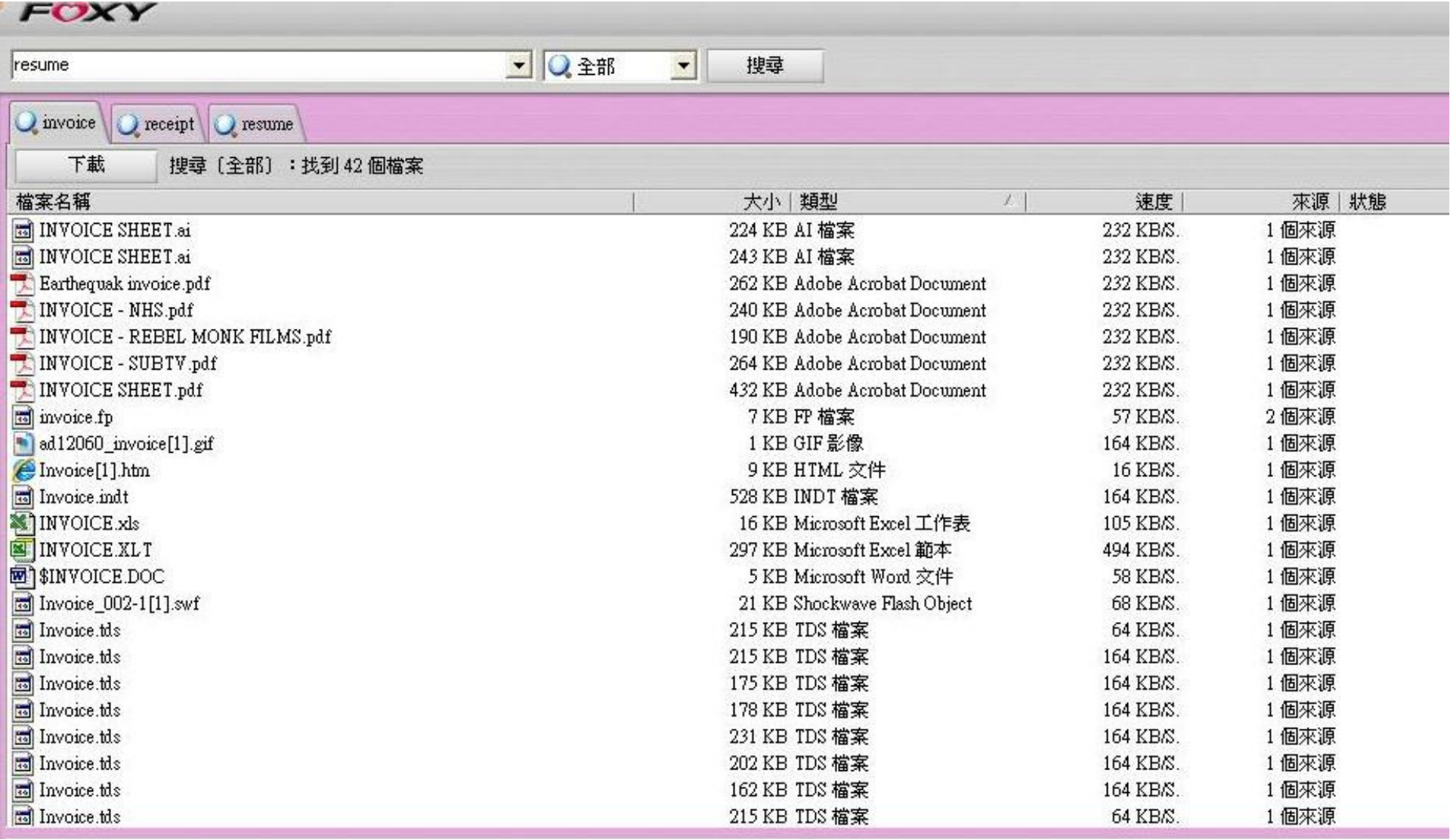

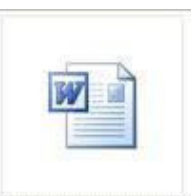

Lee resume.doc

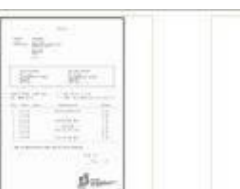

×

田田

Earthequak invoice.pdf

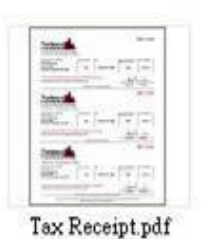

Receipt\_Record.xls

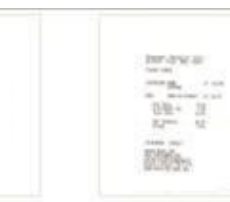

Receipt.jpg

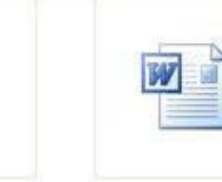

Resume Application<br>Letter ( ).doc

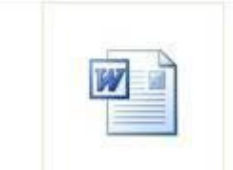

Resume of<br>(Photo).doc  $\begin{array}{c} \text{resume\_HSEC CSO}\\ \text{I.doc} \end{array}$ 

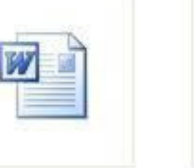

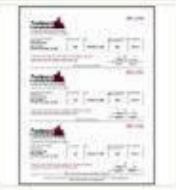

Tax Receipt 1.pdf

### LinkedIn Account

Session Edit View Bookmarks Settings Help Searching for hsbc.com.hk in linkedin :  $\overline{\phantom{a}}$ Limit: 200 Searching results: 0 Searching results: 100 10 Accounts found: back | track --------------------John Pete Elizabeth John Prashanth **Billy** Joseph  $\ddot{\cdot}$ Sae Bc Shell

### Email Account

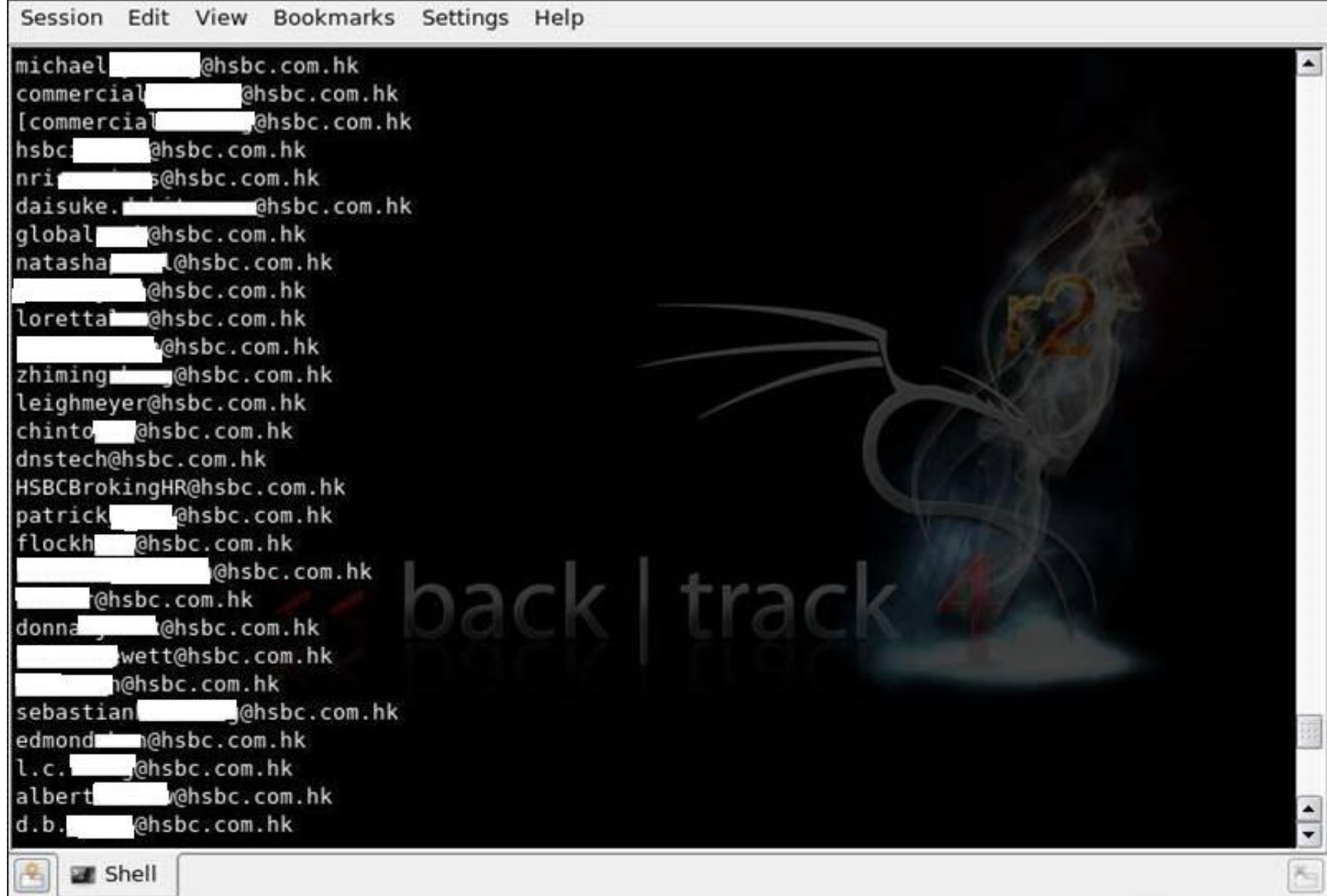

### Email Account

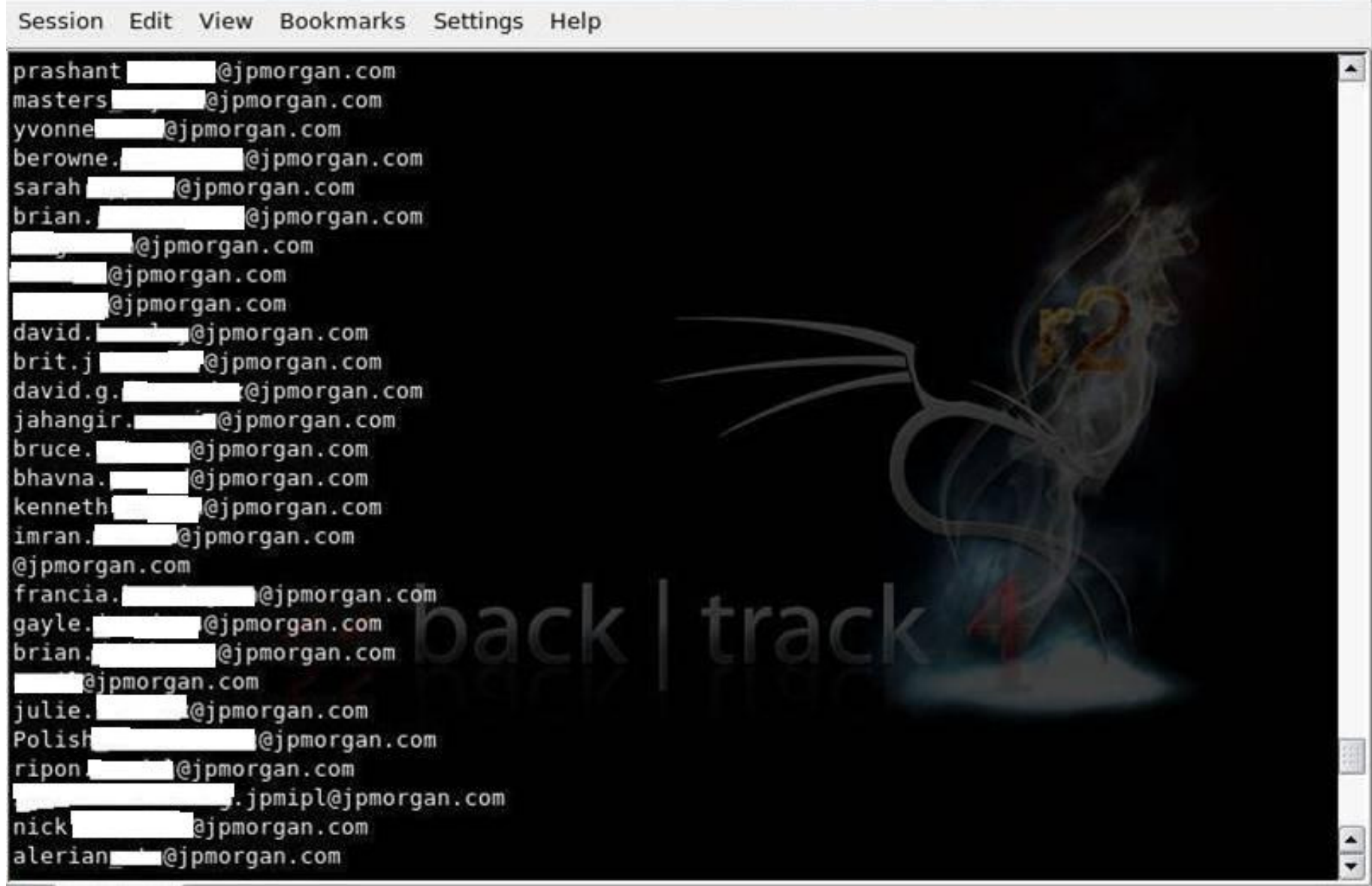

### Email Account

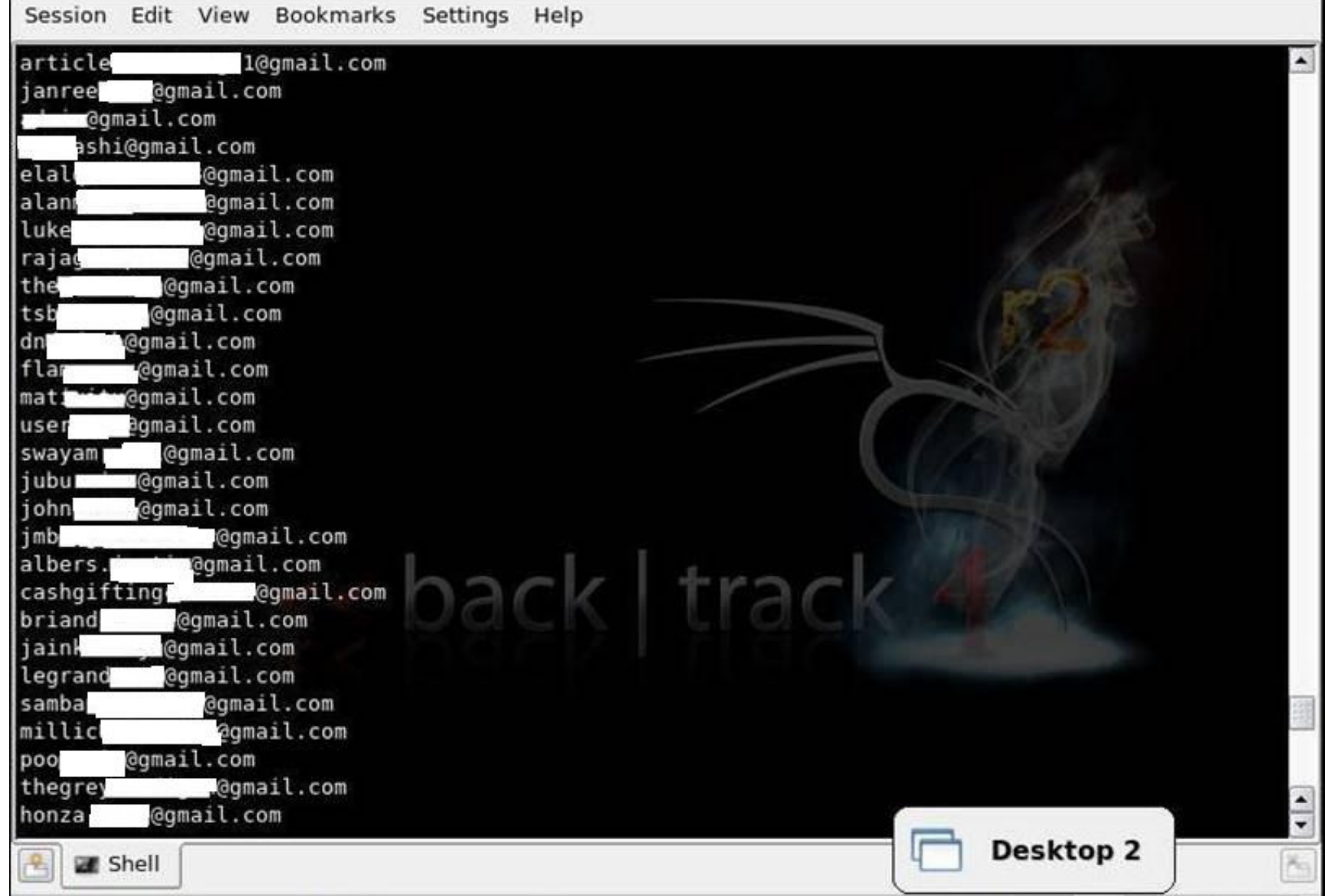

### Facebook

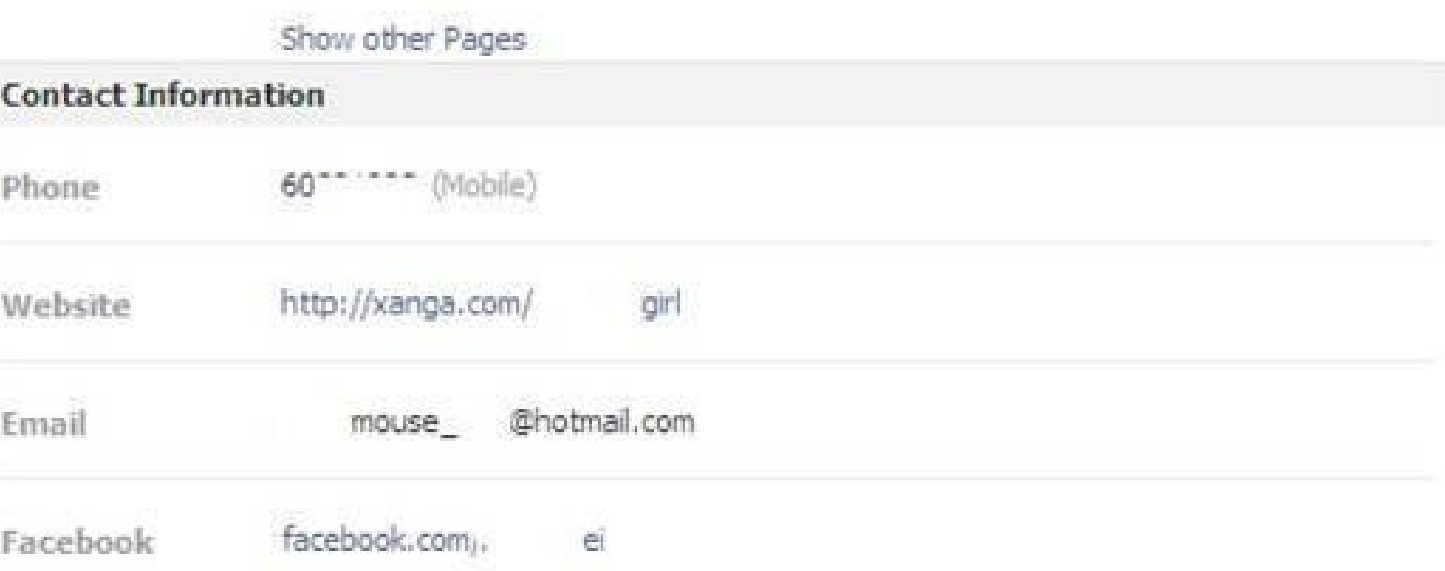

There are many more. Combining the advanced operators is the key toGoogle Hacking.

http://www.googleguide.com/advanced\_operators\_reference.html

### Countermeasures

- •Keep sensitive data off the web!!
- •http://www.google.com/remove.html

# Thank You